## **Bitcoinheiros.com/intro‐bitcoin/**

*Simplesmente comece a usar Bitcoin*

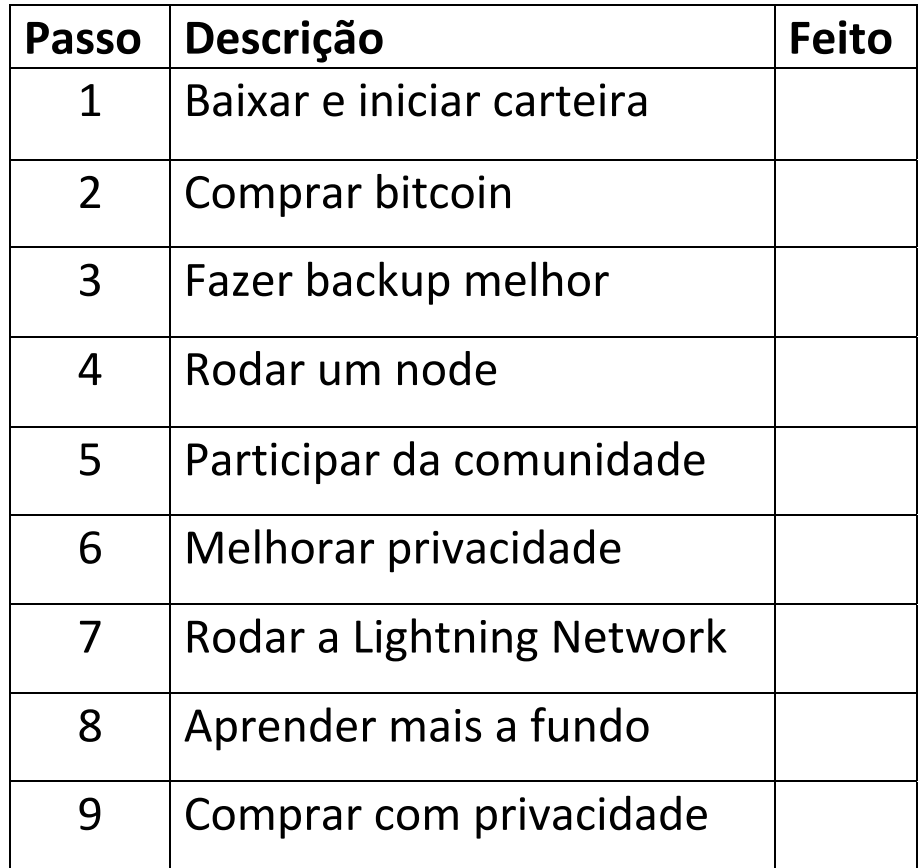